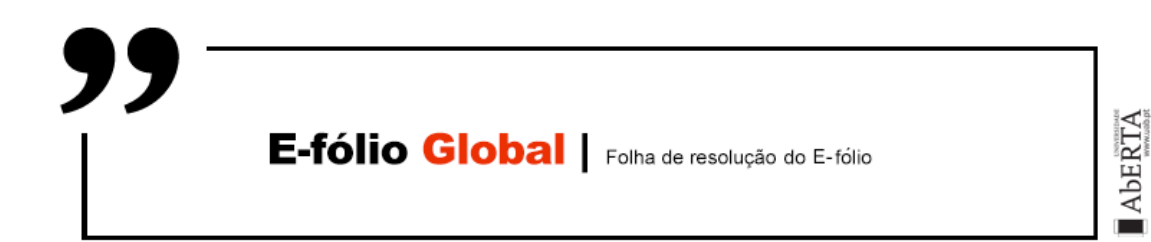

### **UNIDADE CURRICULAR: Introdução à Programação**

**CÓDIGO:** 21173

**DOCENTE:** José Coelho

**A preencher pelo estudante**

**NOME:** Diogo Miguel Palma Sustelo

**N.º DE ESTUDANTE:** 2201148

**CURSO:** Licenciatura em Engenharia Informática

**DATA DE ENTREGA:** 26/01/2023

# **TRABALHO / RESOLUÇÃO:**

## **Grupo I**

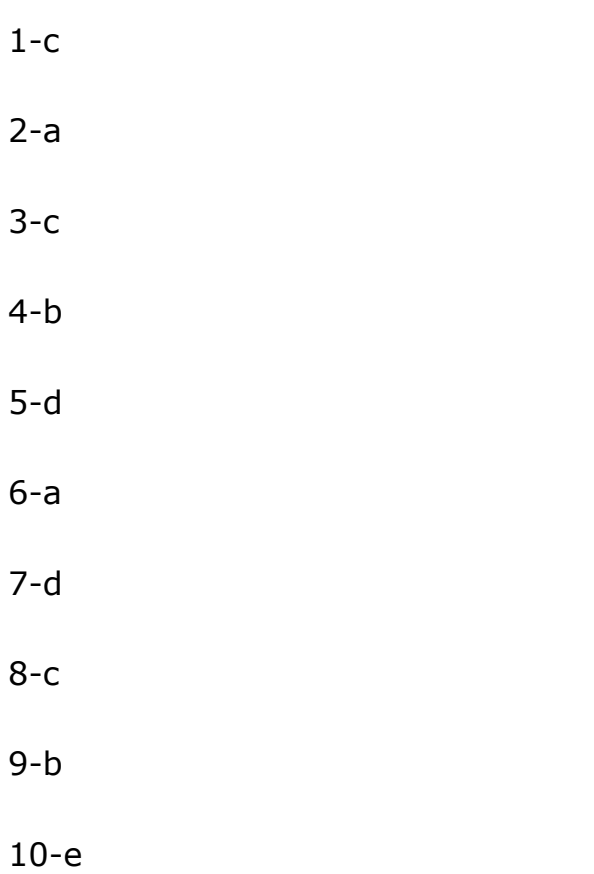

#### **Grupo II**

```
int Primo(int n) {
    while (divisor * divisor <= n) {
int JPLanceValido(int k, int w) {
int main() {
   if (JPLanceValido(k, w))
        printf("Lance valido");
    else
        printf("Lance invalido");
```
#### **Grupo III**

```
#define MAX_JOGADAS 20
int Primo(int n) {
   while (divisor * divisor \leq n) {
int JPJogadas(int k, int *jogadas) {
   \text{consta} = 0;for (i = 2; i \le k; i++)jogadas[conta] = k / i;
             conta++;
           jogadas[conta] = k - i;
            conta++;
```

```
 if (jogadas[i] == jogadas[j]) {
                  jogadas[h] = jogadas[h + 1];
int main() {
int jogadas[MAX JOGADAS];
    n = JPJogadas(k, jogadas);
printf("\nJogadas (%d): ", n);
printf("%d ", jogadas[i]);
```
#### **Grupo IV**

```
#define MAX_JOGADAS 20
int Primo(int n) {
    int divisor = 2;
     while (divisor * divisor <= n) {
int JPLanceValido(int k, int w) {
0) &E Primo(k - w)))) {
        return 1;
    return 0;
int JPJogadas(int k, int *jogadas) {
```

```
jogadas[conta] = k / i;
           jogadas[conta] = k - i;
 if (jogadas[i] == jogadas[j]) {
                   jogadas[h] = jogadas[h + 1];
void pedelance(int k, int *jogadas) {
        if (JPLanceValido(k, lance)) {
            n = JPJogadas(lance, jogadas);
printf("%d ", jogadas[j]);
               printf("Ganha jogador par.");
                printf("Ganha jogador impar.");
            break;
int main() {
    int jogadas[MAX_JOGADAS];
    n = JPJogadas(k, jogadas);
       printf("%d ", jogadas[i]);
    pedelance(k, jogadas);
```